## **HOW TO RECORD HOW TO RECORD SERVICE SERVICE AND EXPORT ACTIVITIES AND EXPORT TO TO ROTARY SHOWCASE ROTARY SHOWCASE**

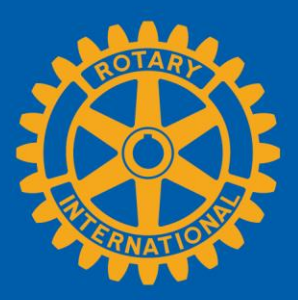

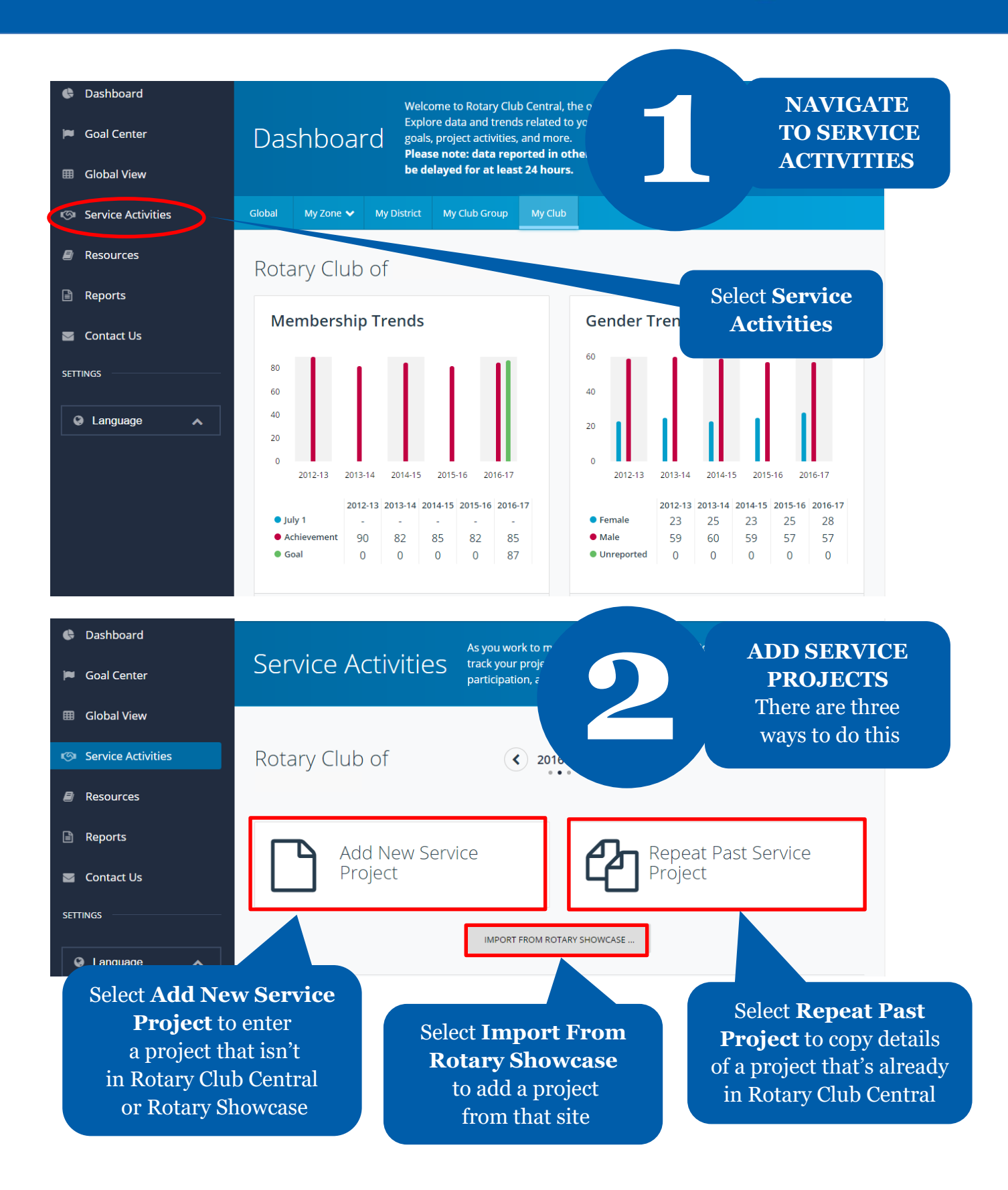

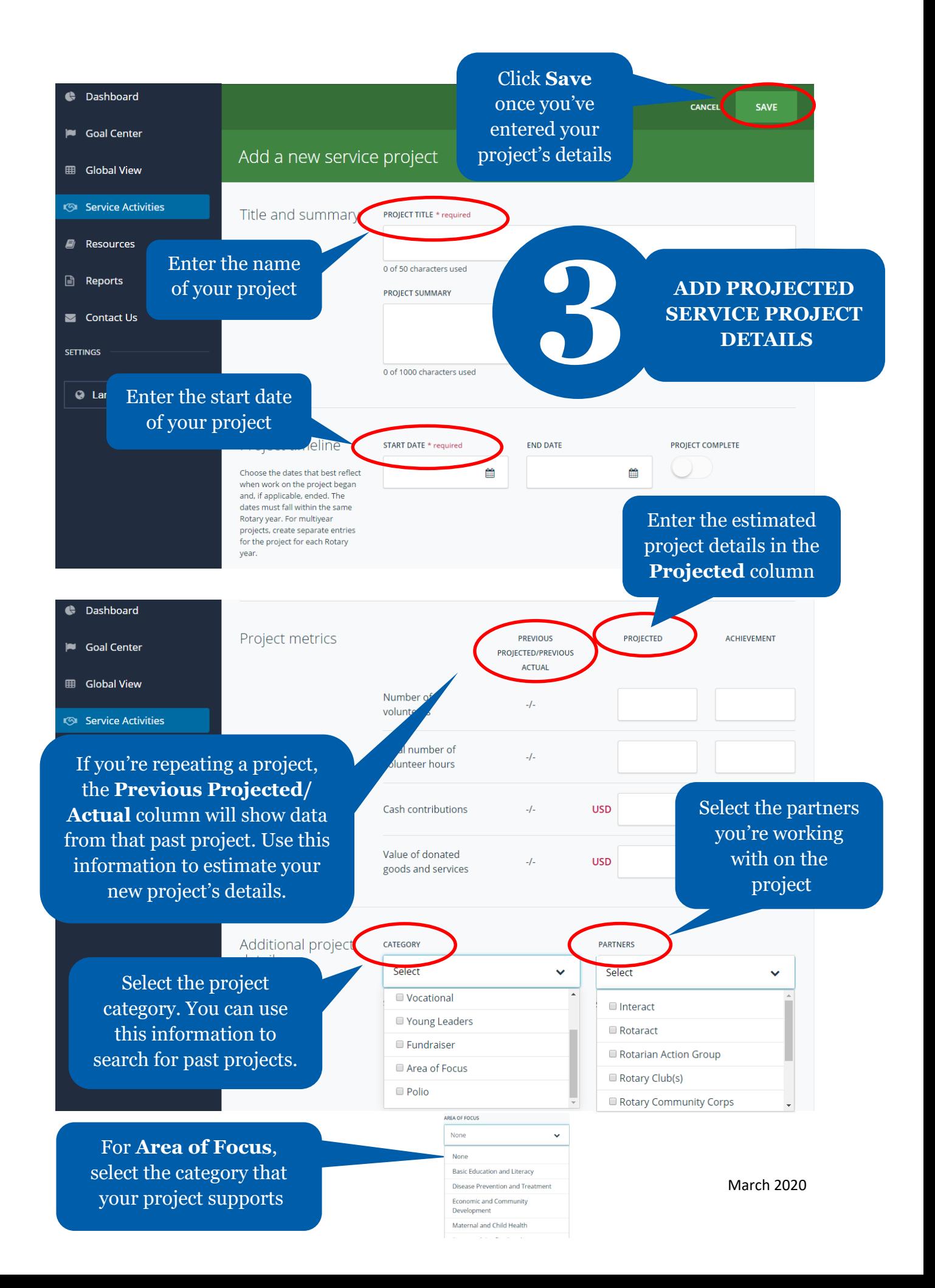

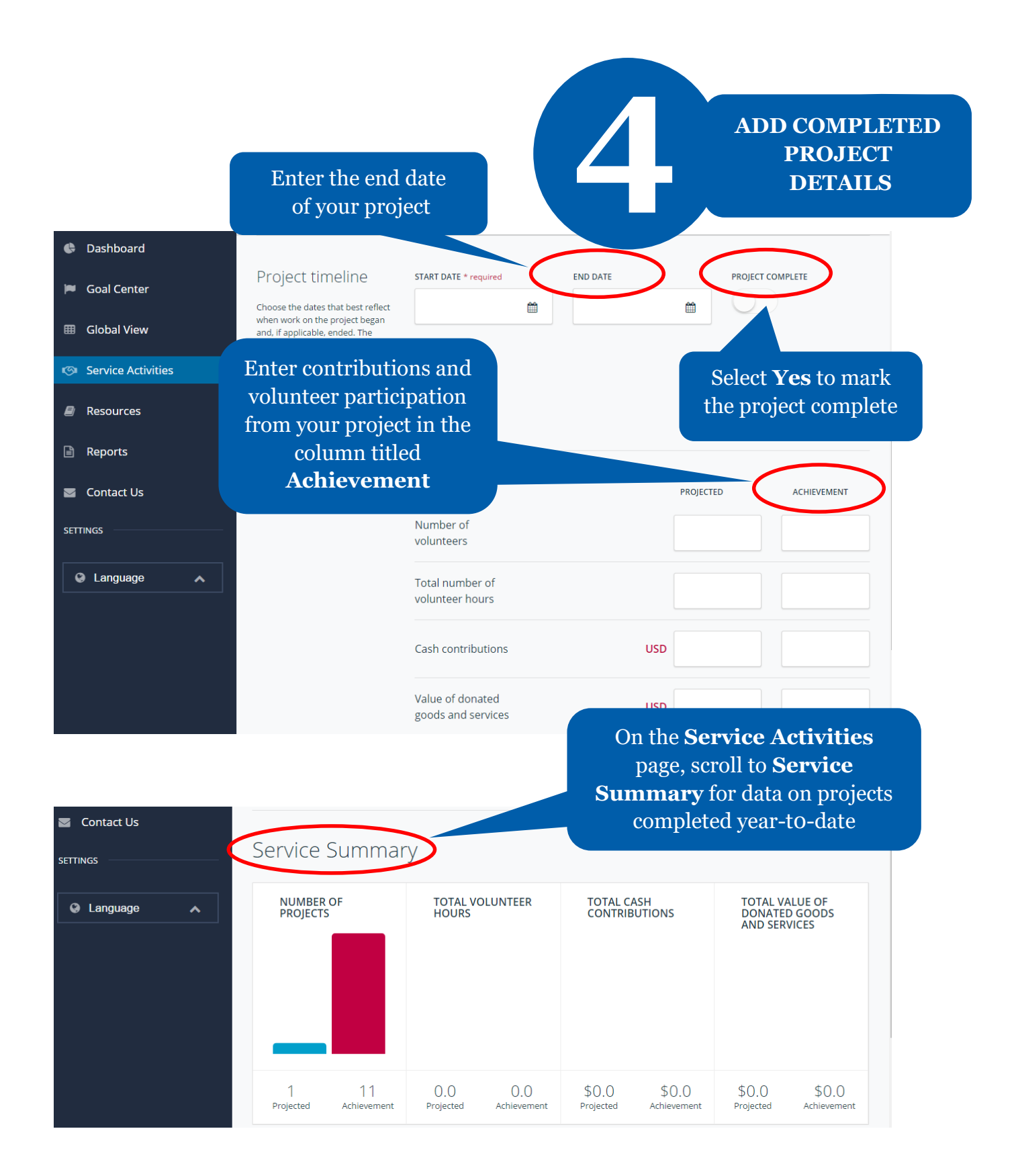

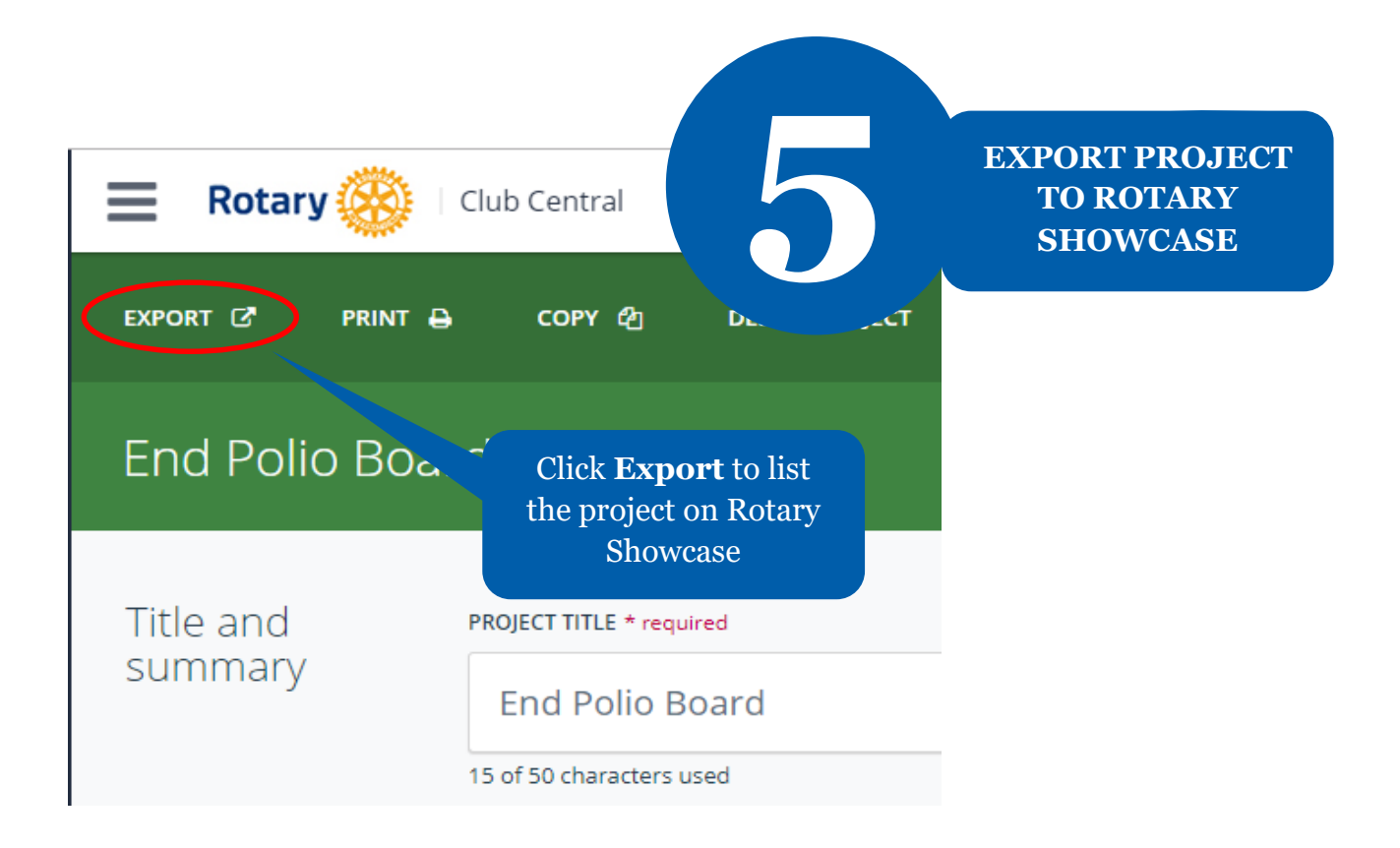

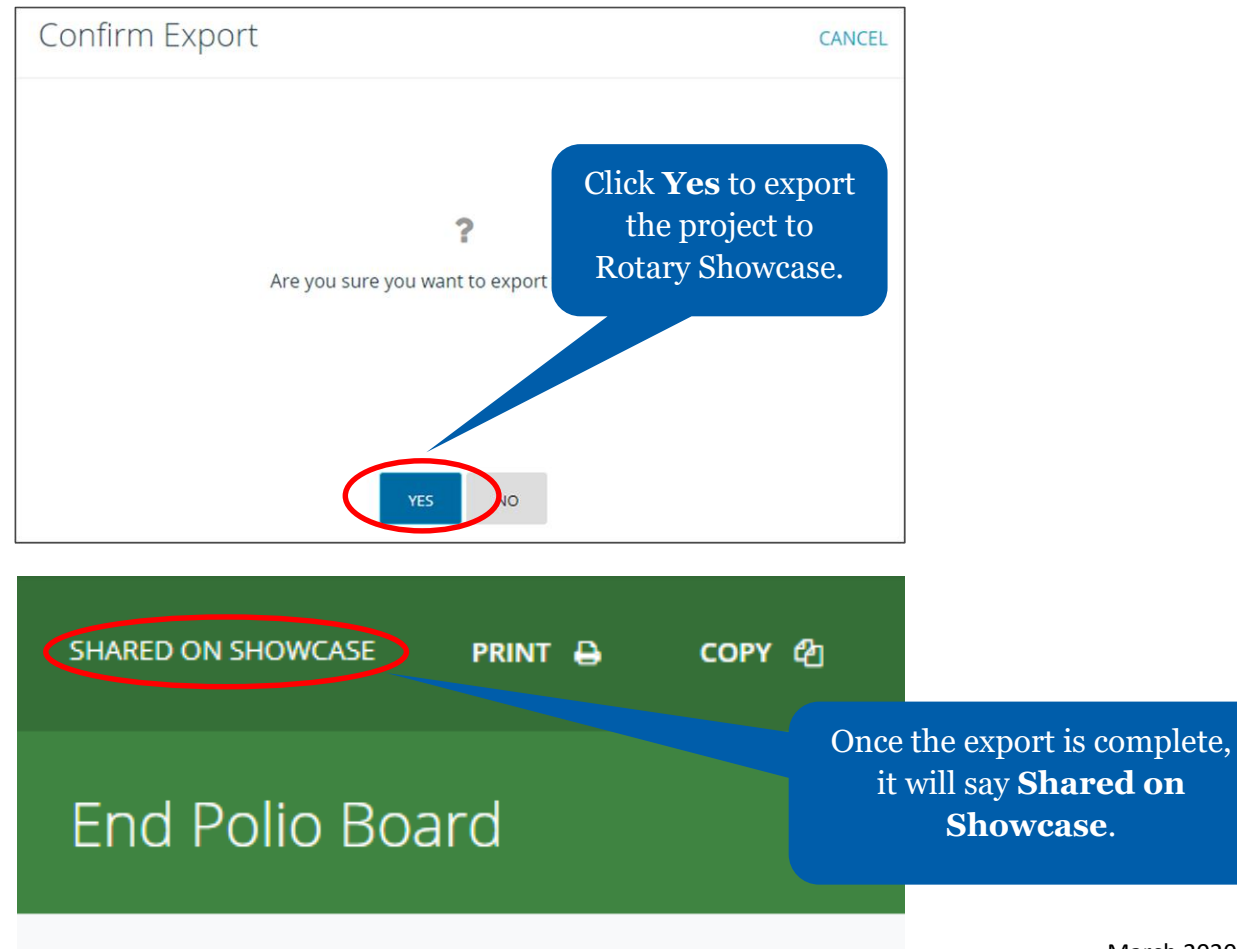

March 2020

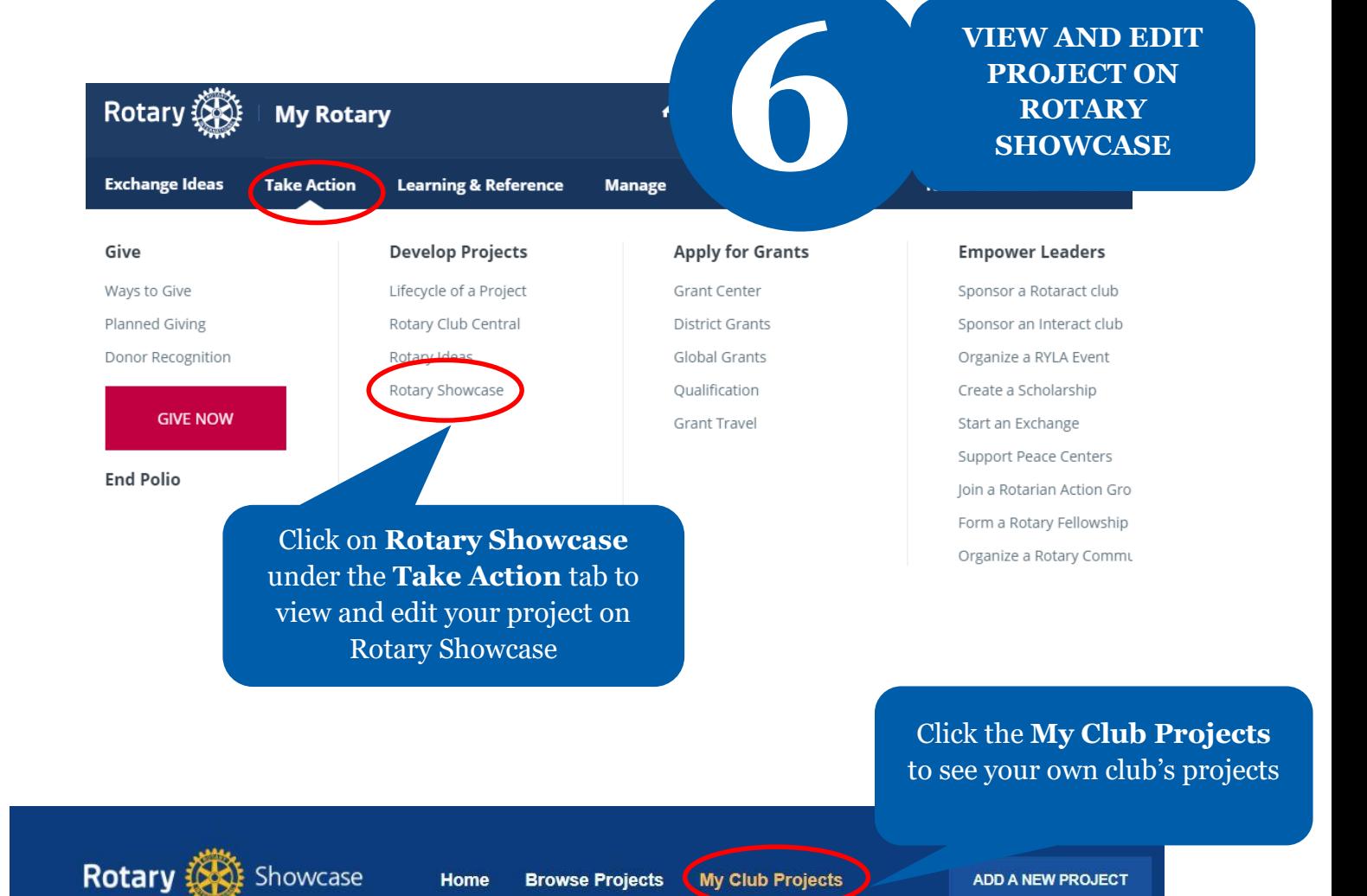

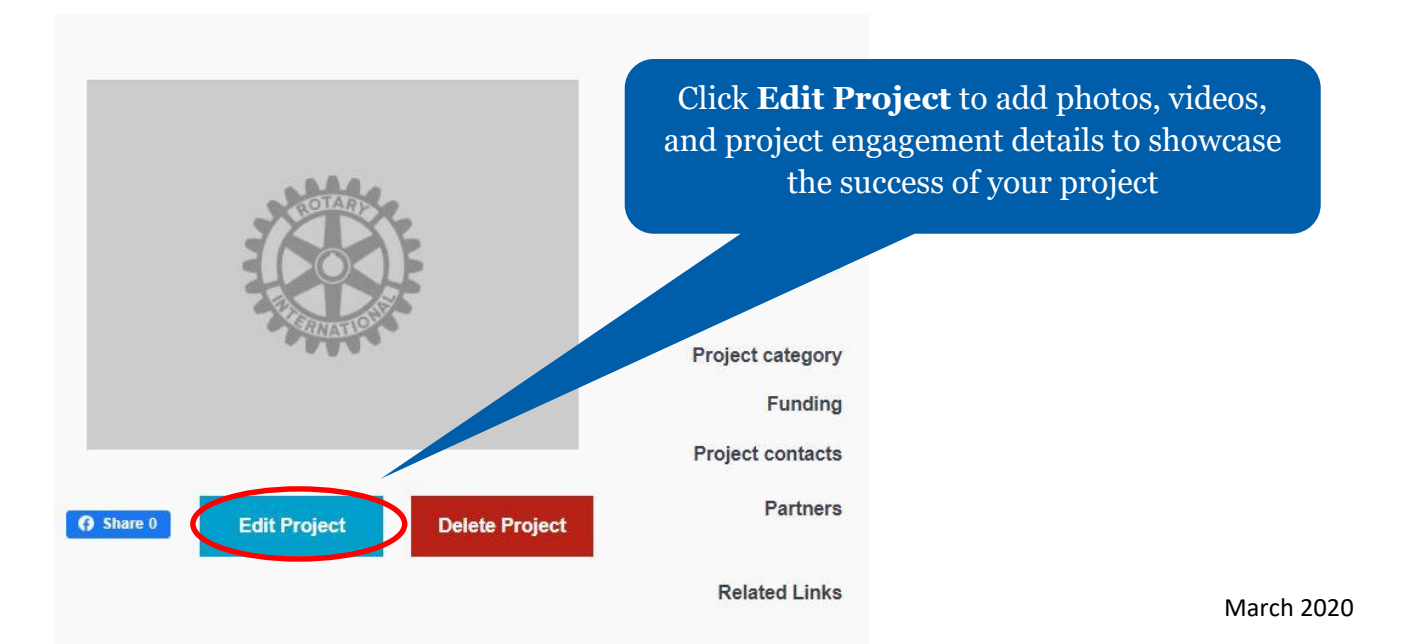